## **Level of Concern Categories Study Web-based Instrument**

### The Web-based Instrument for the Level of Concern Card-Sorting Exercises

Landing page for the Web-based Instrument for the Level of Concern Card-Sorting Exercises

## Level of Concern

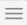

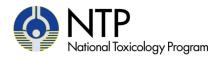

OMB # 0925-XXXX Expiration Date: XX/XXXX

# Level of Concern Categories Study

You are taking part in the Level of Concern Categories Study being conducted by the National Toxicology Program at the National Institute of Environmental Health Sciences (NIEHS).

To begin this phase of the study, please click the link below:

- all on
- Basic view
- Phase 1A

Public reporting burden for this collection of information is estimated to average 90 minutes, including the time for reviewing reviewing instructions, searching existing data sources, gathering and maintaining the data needed, and completing and reviewing the collection of information. An additional 6 minutes is estimated to read the study consent form. An agency may not conduct or sponsor, and a person is not required to respond to, a collection of information unless it displays a currently valid OMB control number. Send comments regarding this burden estimate or any other aspect of this collection of information, including suggestions for reducing this burden, to: NIH, Project Clearance Branch, 6705 Rockledge Drive, MSC 7974, Bethesda, MD 20892-7974, ATTN: PRA (0925-xxxx). Do not return the completed form to this address.

• LoC cards are listed in the left column. A study participant would open each card, read the information, and then drag the card into any category as shown in the lower figure. The participant could edit the number of categories in Phase 1. This same Web-based instrument is used for format for Phases 1 and 2.

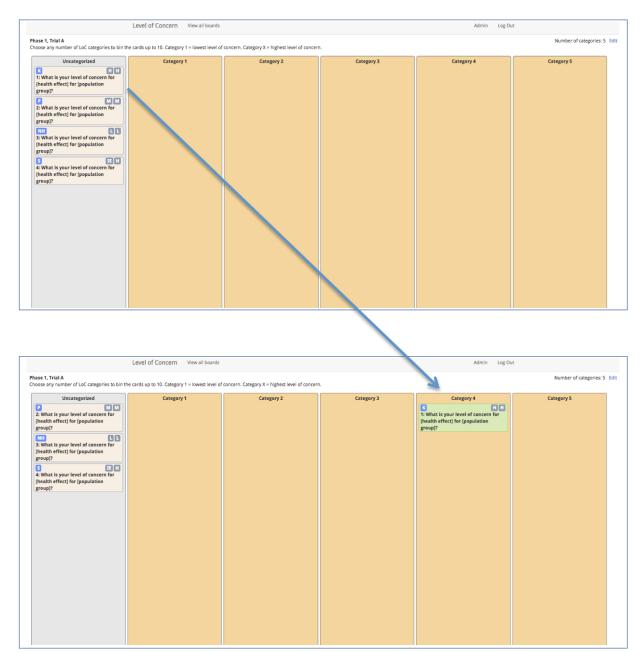

#### A Sample of an Open Level of Concern Card

• Each study participant would read the information within the headers and then place the card into a bin as shown above. This is the LoC card format is used for Phases 1 and 2.

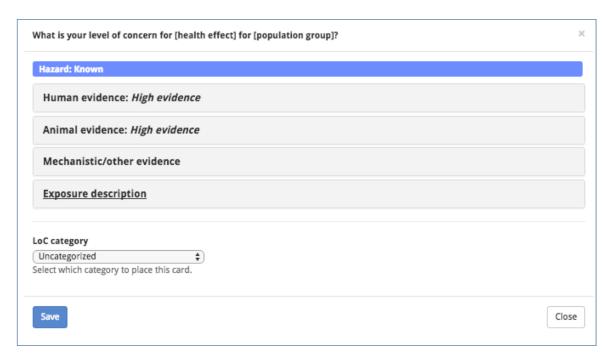

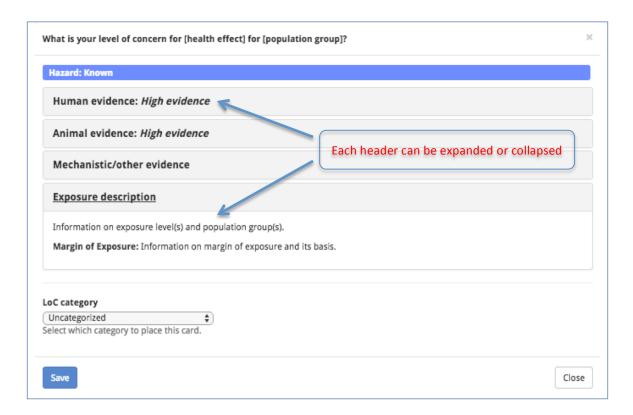

• For Phase 2, Trials C and D, after a study participant selects the LoC category, they would (1) identify and rank order the factors that influenced their selection of the LoC category and (2) rate their level of confidence in the category selection (1 = "not confident" to 7 = "highly confident").

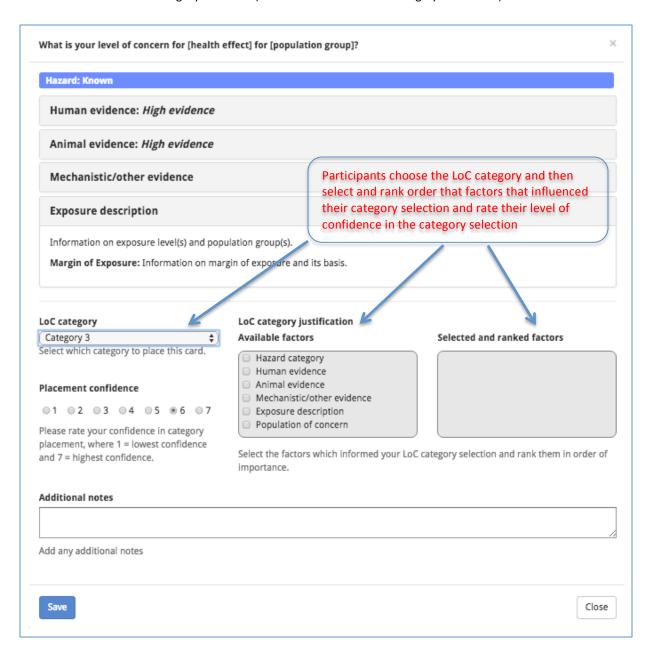